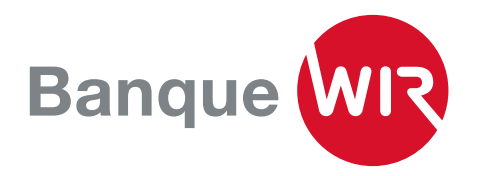

# Le service E-Banking de la Banque WIR

Tenue de compte transparente, saisie rapide des paiements et Airlock 2FA, la nouvelle solution de sécurité: voilà tout ce que vous offre le service E-Banking de la Banque WIR.

## E-Banking: de multiples avantages

- Saisie simplifiée des paiements grâce à la fonction Elastic-Search (fonction de recherche intelligente qui reconnaît les paiements déjà saisis)
- Exécution du paiement le jour même pour toute transmission avant 15h15
- Virements CHF entre comptes de la même relation bancaire possibles 7j/7 et 24h/24
- eBill facilitant le règlement des e-factures
- Réglages de sécurité pour le trafic des paiements (transactions signées / groupes de pays autorisés)
- Notification par SMS ou par couriel des transactions sur vos comptes ou de nouveaux documents
- Visualisation graphique des extraits de compte et aperçu des recettes et dépenses
- Ordres de vente et d'achat pour les parts ordinaires de la Banque WIR
- Tableau détaillé de toutes vos cartes et de toutes les transactions par carte
- Archivage web de tous les documents électroniques
- Affichage optimisé pour PC et tablette
- Login sous sécurité maximale grâce à Airlock 2FA

## Le nouveau standard: Airlock 2FA

Airlock 2FA, la procédure de login la plus sûre et la plus innovante de Suisse, remplace la procédure d'identification via code SMS (mTAN) et CRONTO (oTAN).

D'ici à fin 2021, tous les clientes et clients seront invités à migrer vers le standard Airlock 2FA. La migration se fait très simplement en quelques minutes. L'app gratuite «Airlock 2FA» sur votre smartphone vous guidera rapidement à travers la migration.

## Migration vers le standard Airlock 2FA

1. La Banque WIR vous invite à adopter la nouvelle procédure d'authentification et vous décidez de votre propre chef si vous désirez l'adopter immédiatement ou à la date indiquée.

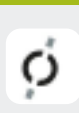

- 2. Vous téléchargez l'app Airlock 2FA de Ergon Informatik AG sur votre smartphone.
- 3. Dès que «Airlock 2FA» est téléchargé sur votre smartphone, lisez le code QR qui s'affiche à l'écran à l'aide de la fonction «QR-Scanner» de l'app.
- 4. Airlock 2FA est enregistré sur votre accès E-Banking.

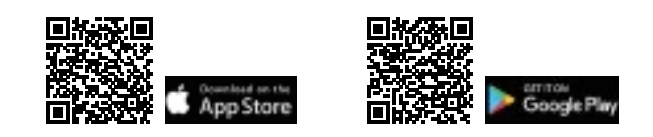

#### Comment fonctionne Airlock 2FA?

Introduisez votre numéro de contrat et votre mot de passe. Vous recevez ensuite une demande d'authentification sur le smartphone enregistré. Ouvrez le message et cliquez sur «Accepter» en confirmant à l'aide de Face ID ou Touch ID — et c'est déjà terminé! Vous arrivez ensuite directement dans votre E-Banking.

La même procédure s'applique lorsqu'il s'agit de signer une transaction ou de modifier des réglages de sécurité.

#### Quel est le niveau de sécurité de Airlock 2FA?

Airlock 2FA associe les meilleurs standards de sécurité actuels en matière d'identification pour l'E-Banking et est très convivial. L'app développée par la société Ergon Informatik AG permet de gérer les contrats E-Banking des autres banques utilisant aussi Airlock 2FA.

Airlock 2FA propose Touch ID, Face ID ainsi que d'autres méthodes de reconnaissance et fonctionne aussi sans connexion à l'Internet.

### Besoin d'un conseil ?

Contactez-nous par téléphone au numéro 0800 947 940 du lundi au vendredi, de 7h30 à 18h00, ou par courriel à info@wir.ch.

Nous vous répondrons avec plaisir!